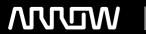

# **Enterprise Computing Solutions - Education Services**

# **TRAINING OFFERING**

You can reach us at:

Arrow Enterprise Computing Solutions Ltd, Part 1st Floor, Suite 1D/1, Central House, Otley Road, Harrogate, HG3 1UG

Email: education.ecs.baltic@arrow.com

Phone: 0870 251 1000

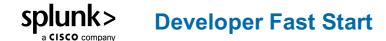

CODE: LENGTH: PRICE:

SPL DEV-FT 32 Hours (4 days) €3,500.00

# **Description**

Introduction to Dashboards: designed for power users who want to learn best practices for building and editing JSON-based dashboards in Dashboard Studio. It focuses on creating inputs, editing dashboard source code, chain searches, event annotations, and improving dashboard performance

Dynamic Dashboards: designed for power users who want to learn best practices for creating JSON-based, interactive dashboards in Dashboard Studio. It focuses on creating user inputs, editing dashboard source code, chain searches, event annotations, and improving dashboard performance.

Advanced Dashboards and Visualizations: designed for advanced users who want to create SplunkJS-based dashboards and forms. It focuses on creating dashboards, adding inputs, using event handlers and creating Splunk Custom Visualizations.

Building Splunk Apps: focuses on Splunk Enterprise app development. It's designed for advanced users, administrators, and developers who want to create apps using the Splunk Web Framework. Major topics include planning app development, creating data generators and data inputs; the REST API, setup screens, KV Store, and app packaging.

Developing with Splunk's REST API: for developers who want to use the Splunk REST API to interact with Splunk servers. In this course, use curl and Python to send requests to Splunk REST endpoints and learn how to parse and use the results. Create a variety of objects in Splunk, learn how to change properties, work with and apply security to Splunk objects, run different types of searches and parse its results, ingest data using the HTTP Event Collector and manipulate collections and KV Stores.

# **Objectives**

Introduction to Dashboards: Topic 1 - Dashboard Framework

- · Describe the dashboard definition
- Compare classic and dashboard studio dashboards
- · Manage view
- Use dashboard best practices
  Topic 2 Create a Prototype
- · Describe dashboard workflows
- · Compare layout types
- Identify layout fields
- Add visualizations
  Topic 3 Use Dynamic Coloring
- Describe dynamic coloring
- · Contrast visualization types
- · Set global time parameters
- Apply dynamic coloring

#### Dynamic Dashboards: Topic 1 - Selecting a Data Source

- · Identify dataSources stanza fields
- · Name search types
- Use a secondary data source

Topic 2 - Adding Inputs

- · Identify types of inputs
- · Describe how inputs work
- · Create a dynamic input
- Add cascading inputs
  Topic 3 Improving Performance
- · Identify performance improvement methods
- · Use tstats and accelerated data models
- · Create chain searches
- Set defaults
  Advanced Dashboards and Visualizations : Module 1 SplunkJS Dashboards
- · Identify view types
- · Create a SplunkJS dashboard
- · Define view properties, methods and events
- List types of search managers
  Module 2 Using Tokens
- Use tokens in SplunkJS
- Define Splunk's token models
- · Describe how to get, set, and change tokens
- Create a SplunkJS form Module 3 – Using Event Handlers
- · Identify types of event handlers
- Define event handler syntax
- Define drilldown properties
- Create an event handler
  Module 4 Creating Custom Visualizations
- Define the custom visualization primary files
- · Add custom visualizations to views
- · Create a custom visualization
- Define security best practices

Building Splunk Apps: Module 1 - Planning App Development

- Create a development environment
- Improve app performance
- · Identify Splunk log files
- · Use security best practices
- Create a data generator
  Module 2 Creating Apps
- · Define the web framework architecture
- · Identify ways to build Splunk apps
- · Manage apps and add-ons
- · Create an app
- Configure app properties
- Create app navigation Module 3 – Adding Data
- · List types of data inputs
- · Identify ways to add data
- · Define when to use a scripted input
- Create a modular input
  Module 4 Using the REST API
- Explain how the Splunk REST API works
- · Define API endpoints
- Explain how the KV Store works
- · Create a KV Store
- Use lookups with a KV Store Module 5 – Packaging Apps
- · Create an app setup screen
- Define search time precedence
- Explain local and default differences
- Package an app
  Developing with Splunk's REST API: Module 1 Introduction to the Splunk REST API
- Introduce the Splunk development environment and its RESTendpoints
- Connect to the appropriate Splunk server to accomplish a desiredtask
- Authenticate with a Splunk server, with and without a session

Module 2 - Namespaces and Object Management

- Understand general CRUD with the REST API
- Identify how a namespace affects access to objects

- Use the servicesNS node and a namespace to access objects
- · Understand how the sharing level and access control lists affectaccess to objects
- Modify the sharing level and the permissions on an object Use the rest command.
  Module 3 Parsing Output
- Understand the general structure of Atom-based output
- Format Atom-based XML and JSON output
- Write code that uses the API and parse responses Module 4 – Oneshot Searching
- Review search language syntax and search best practices
- · Execute oneshot searches
- Get search results and parse them Module 5–Normal and Export Searching
- · Identify types of searches
- · Execute normal and export searches
- Get search results, job status and search job properties.
  Module 6 Advanced Searching and Job Management
- Execute real-time searches
- · Work with large result sets
- Work with saved searches
- Manage search jobs Module 7 – Working with Indexes
- · Define the function of a KV Store
- · Define collections and records
- Perform CRUD operations on collections and records Module 8 – Using the HTTP Event Collector (HEC)
- Create and use HEC tokens
- Input data using HEC endpoints
- Get indexer event acknowledgements
  Appendix Useful Admin REST APIs
  - Get system information
  - Manage Splunk configuration files
  - Manage Indexes

# **Prerequisites**

To be successful, students should have a solid understanding of the following courses:

- · What is Splunk?
- Intro to Splunk
- Using Fields
- Visualizations
- Leveraging Lookups & Subsearches
- Correlation Analysis
- · Search Under the Hood
- Introduction to Knowledge Objects
- Creating Knowledge Objects
- Creating Field Extractions
- Enriching Data with Lookups
- Introduction to Dashboards
- Dynamic Dashboards

Students should also understand the following advanced coursework:

- Advanced Dashboards & Visualizations
- Splunk Enterprise System Administration (recommended)

#### Recommended Skills:

- Experience with HTML, CSS, and XML
- Experience with JavaScript
- Using a terminal text editor (vi, Nano, etc.)

# **Test and Certification**

Splunk Certified Developer (Prereq for this cert is the Splunk Core Certified Power User AND Splunk Enterprise Certified Admin OR Splunk Cloud Certified Admin)

## **Further Information**

# **Session Dates**

On request. Please Contact Us

#### **Additional Information**

This training is also available as onsite training. Please contact us to find out more.